# Informatik I 2. Erste Schritte in Scheme

#### Jan-Georg Smaus

Albert-Ludwigs-Universität Freiburg

21. Oktober 2010

Jan-Georg Smaus (Universität Freiburg) **[Informatik I](#page-40-0)** 21. Oktober 2010 1/40

<span id="page-0-0"></span>

Informatik I 21. Oktober 2010 — 2. Erste Schritte in Scheme

# 2.1 [Erste Schritte in Scheme](#page-1-0)

2.2 [Programme](#page-13-0)

Jan-Georg Smaus (Universität Freiburg) **[Informatik I](#page-0-0)** 21. Oktober 2010 2 / 40

<span id="page-1-0"></span>

Erste Schritte in Scheme

#### 2.1 [Erste Schritte in Scheme](#page-1-0)

#### **[Allgemeines](#page-3-0)**

■ Ausdrücke und Auswertung

#### Programmiersprachen

Ada, Basic, C, C $++$ , C $^{\sharp}$ , Cobol, Curry, Fortran, Go, Gödel, HAL, Haskell, Java, Lisp, Lua, Mercury, Miranda, ML, OCaml, Pascal, Perl, PHP, Python, Prolog, Ruby, OCaml, Scheme, Shakespeare, Smalltalk, Visual Basic, u.v.m.

Wir lernen hier Scheme, einen Dialekt von Lisp. Genauer gesagt lernen wir einen speziell für die Lehre entwickelten Dialekt von Scheme.

<span id="page-3-0"></span>Später lernen wir noch Python (es sei denn zwischenzeitlich bebt es erd und flutet es sint).

### Die Programmiersprache Scheme . . .

- ▶ ... wurde 1975 von Gerald Jay Sussman and Guy Lewis Steele Jr. am Massachusetts Institute of Technology entwickelt.
- ► Die aktuelle (September 2007) Beschreibung ist: R6RS Revised<sup>6</sup> Report on the Algorithmic Language Scheme.

Scheme ist besonders geeignet zur Ausbildung, denn

- ► Scheme ist einfach: einmal gelernt, nie wieder vergessen.
- $\triangleright$  Scheme ist klein: die Sprachdefinition umfasst 90+70 Seiten.
- ► Scheme ist mächtig: alle Programmierkonzepte lassen sich in Scheme demonstrieren (manche besser, andere schlechter).

Erste Schritte in Scheme Allgemeines

## DrRacket: Die Programmierumgebung

<http://www.racket-lang.org/>

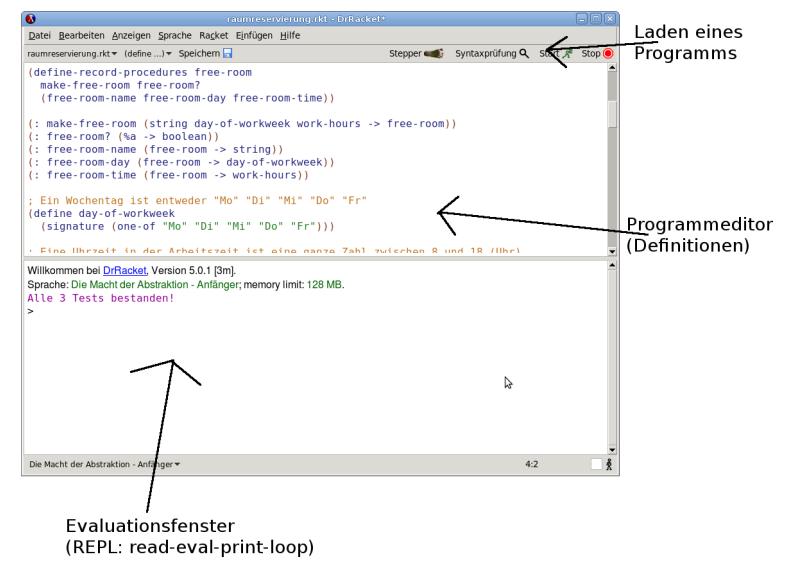

Jan-Georg Smaus (Universität Freiburg) [Informatik I](#page-0-0) 21. Oktober 2010 5 / 40

# Sprache: Syntax

Erinnerung:

- $\triangleright$  Es gibt verschiedene Programmiersprachen, aber sie alle sind formale Sprachen, d.h., sie sind exakt, durch strikte Regeln, definiert. Das unterscheidet sie von natürlichen Sprachen wie Deutsch oder Italienisch.
- ▶ So wie Sätze in natürlicher Sprache aus Wörtern und Satzzeichen gemäß einer bestimmten Grammatik zusammengefügt werden, so werden Programme in einer Programmiersprache aus Grundbausteinen unter Verwendung von Kombinationsmitteln zusammengefügt.

Hier geht es um Syntax, ein Hauptaspekt jeglicher Sprache, ob natürliche Sprache, Programmiersprache, Musiknotation etc. In der Informatik spricht man sehr viel von Syntax!

### Sprache: Semantik

Uber Algorithmen hieß es:

 $\triangleright$  Die Bedeutung jedes Einzelschritts ist eindeutig festgelegt.

Ich sagte: " . . . wie auch immer er notiert sein mag". Jetzt, da wir uns mit der Notation konkret beschäftigen, gilt die Ausage unvermindert.

Hier geht es um Semantik, ebenfalls ein Hauptaspekt jeglicher Sprache. Von Semantik wird in der Informatik ebenfalls viel gesprochen! Semantik ist oft schwierig zu fassen.

#### **Grundbausteine**

#### Zeichen mit fester Bedeutung

► Literale (Konstanten), z.B. für Zahlen oder Strings:

42 -17 2/3 3.1415926535 "Banane"

▶ Vordefinierte Namen (primitive Operatoren), z.B. für arithmetische Operationen:

+ - \* /

Zeichen mit frei wählbarer Bedeutung Namen (Bezeichner, Identifier, Variablen)

x y banane

<span id="page-8-0"></span>Aus diesen bilden wir Ausdrücke

### Bildung von Ausdrücken

- $\blacktriangleright$  Ein Literal ist ein Ausdruck.
- $\blacktriangleright$  Eine Variable ist ein Ausdruck.
- ▶ Die (Funktions-)Anwendung, Applikation eines vordefinierten Namens auf Ausdrücke (Operanden) ist ein Ausdruck:  $(\langle operator \rangle \langle operator \rangle \dots \langle operator \rangle)$ 
	- $(+ 17 4)$   $(* x (+ 17 4))$

# Auswertung

- ► Ausdrücke ( $\langle expression \rangle$ ) haben einen Wert, sie können ausgewertet werden.
- ▶ Jeder Ausdruck beschreibt einen Berechnungsprozess zur Ermittlung seines Wertes (Auswertung). Start der Auswertung durch Eingabe in das REPL-Fenster.

# Auswertung: Beispiele

#### Konstante

42

```
Berechnung von 2 \cdot (17 + 4)
```

```
(* 2 (+ 17 4))\Rightarrow (* 2 21)
\Rightarrow 42
```
Berechnung von  $3 + 13 \cdot 3$ 

```
(+ 3 (* 13 3))
\Rightarrow (+ 3 39)
\Rightarrow 42
```
## Auswertung: Beispiele (Forts.)

Berechnung von  $(2 + 2) \cdot (((3 + 5) \cdot (30/10))/2)$ 

```
(* (+ 2 2) (/ (* (+ 3 5) (/ 30 10)) 2))\Rightarrow (* 4 (/ (* (+ 3 5) (/ 30 10)) 2))
=> (* 4 (/ (* 8 (/ 30 10)) 2))
\Rightarrow (* 4 (/ (* 8 3) 2))
\Rightarrow (* 4 (/ 24 2))
\Rightarrow (* 4 12)
= > 48
```
# 2.2 [Programme](#page-13-0)

- **[Definitionen](#page-15-0)**
- [Abstraktionen](#page-18-0)
- **[Erste Konstruktionsanleitungen](#page-22-0)**
- <span id="page-13-0"></span> $\blacksquare$  [Formale Semantik](#page-34-0)

#### Programme

Wieso kamen bei den Beispielen für Auswertung keine Variablen vor? Bevor wir diese Frage beantworten, gehen wir nochmals eine Stufe höher.

Programm

Ein Programm ist eine Folge von Formen. Formen können sein

- $\blacktriangleright$  Definitionen
- $\blacktriangleright$  Ausdrücke

Bemerkungen:

- $\begin{array}{c} \blacktriangleright \text{ Ich} \text{ verwendet das Wort "Form" trotzdem weiter auch in seiner}\n \end{array}$ allgemeinsprachlichen Bedeutung.
- ► Ein Kommentar beginnt mit dem Zeichen; und endet mit dem Zeilenende.
- $\blacktriangleright$  Leerzeichen, Zeilenumbrüche und Kommentare sind Trennzeichen ohne Bedeutung.

#### Definitionen

Eine Definition ist eine Spezialform eingeleitet durch das Schlüsselwort define:

 $(define \langle variable \rangle \langle expression \rangle)$ 

- **Erster Operand: Name einer Variablen.**
- ▶ Zweiter Operand: ein Ausdruck.
- $\triangleright$  Diese Bindung bindet den Namen der Variable an den Wert des Ausdrucks. Nun steht der Name der Variable für den Wert. Die Berechnung wird nicht wiederholt.
- ▶ Literale können keine Variablennamen sein.
- <span id="page-15-0"></span>▶ Variablennamen können keine Trennzeichen enthalten.

Bemerkung: Dies war die Definition von "Definition". Ich verwende das<br>Werte Definition" tustaders weiter auch in exiner allasmainsauschlichen Wort "Definition" trotzdem weiter auch in seiner allgemeinsprachlichen<br>Rede tesse Bedeutung.

#### Definitionen: Beispiele

- > (define answer 42)
- > answer

```
42
```
- > (define pi (\* 4 (atan 1)))
- > pi
- 3.141592653589793

# Variablen in Ausdrücken

Wie könnte der Wert eines Ausdrucks definiert sein, in dem eine Variable vorkommt? Wenn die Variable vorher definiert wurde, ist das nicht sehr schwierig. Z.B.:

Quadrieren

(define x 4)  $(* x x)$  $\Rightarrow$  (\* 4 x)  $\Rightarrow$  (\* 4 4)  $=$   $> 16$ 

Man sagt: Ausdruck  $(* x x)$  enthält die freie Variable x (die im Programm definiert ist). Aber irgendwie ist das noch nicht befriedigend. Man müsste doch sagen können: "Für <mark>beliebiges x</mark>, gib mir (\* x x)." Schließlich soll x<br>veränderlich sein veränderlich sein.

Jan-Georg Smaus (Universität Freiburg) 17 Minhester 2010 17 / 40

### Abstraktionen

Abstraktion von x führt zu dem Lambda-Ausdruck (Abstraktion, Prozedur, Funktion)

(lambda (x) (\* x x))

- ▶ Man sagt: eine Abstraktion ist ein parametrisierter Ausdruck. Die Variable x ist die gebundene Variable des Lambda-Ausdrucks.
- <span id="page-18-0"></span> $\triangleright$  Der Ausdruck (\* x x) ist der Rumpf des Lambda-Ausdrucks.

#### Was tut man mit einem Lambda-Ausdruck?

So wie einen vordefinierten Namen  $(z.B. +)$  auch, kann man einen Lambda-Ausdruck anwenden (applizieren). Die Applikation setzt den Operanden für die gebundene Variable ein:

```
((\text{lambda } (x) (* x x)) 4); Einsetzen von 4 für x
\Rightarrow (* 4 4) ; Regel für *
= > 16
```
## Was tut man mit einem Lambda-Ausdruck? (Forts.)

Ein Lambda-Ausdruck ist ein Ausdruck. Deshalb kann man selbstverständlich einen Namen als den Lambda-Ausdruck definieren:

```
(define square
      (lambda (x)
        (* x x))(square 13) ; Einsetzen für square
= \rightarrow ((lambda (x) (* x x)) 13) ; Einsetzen von 13 für x
= (*) (* 13 13) ; Regel für *\Rightarrow 169
   (square 4)
\Rightarrow ...
```

```
= > 16
```
# Auswertung der Funktionsanwendung

#### Zur Auswertung von

 $(\langle operator \rangle \langle operator \rangle_1 \dots \langle operator \rangle_n)$ 

wird zuerst der Wert  $v_0$  von  $\langle operator \rangle$ , sowie die Werte  $v_1, \ldots, v_n$  der Operanden bestimmt. Dies sind die Argumente der Funktionsanwendung. Der Rückgabewert bestimmt sich wie folgt:

- 1. Ist  $v_0$  primitiver Operator, so wird er auf  $v_1, \ldots, v_n$  angewendet.
- 2. Ist  $v_0 = 1$ ambda  $(x_1 \ldots x_n)$  e), so wird in e jedes freie Vorkommen von  $x_1$  durch  $v_1$ ,  $x_2$  durch  $v_2$  usw. ersetzt und der Wert des entstehenden Ausdrucks ermittelt.

#### Fläche eines Kreises

#### Aufgabe: Fläche eines Kreises

Eingabe: Radius r des Kreises ( $r \geq 0$ ) Ausgabe: Fläche  $\pi r^2$  des Kreises

Definiere hierfür eine Prozedur

<span id="page-22-0"></span>Wir haben oben schon pi und square definiert.

#### Fläche eines Kreises II

Eingabe und Ausgabe sind Zahlen, d.h. ihre Sorte ist number. Der Vorspann der Prozedurdefinition besteht aus Kurzbeschreibung und Signatur:

- : Fläche eines Kreises berechnen
- (: circle-area (number -> number))

Daraus ergibt sich folgendes Gerüst für die Definition:

```
(define circle-area
  (lambda (radius)
    ...))
```
#### Testfälle:

Jan-Georg Smaus (Universität Freiburg) **[Informatik I](#page-0-0)** 21. Oktober 2010 23 / 40

#### Fläche eines Kreises III

Nun vervollständigen wir das Gerüst unter Verwendung von pi und square:

```
: Fläche eines Kreises berechnen
(: circle-area (number -> number))
(define circle-area
  (lambda (radius)
    (* pi (square radius))))
: Testfälle
(check-expect (circle-area 0) 0)
(check-within (circle-area 1) 3.14159 1e-5)
(check-within (circle-area 2) 12.56637 1e-5)
```
# Das Parkplatzproblem

```
Eingabe: n, r \in \mathbb{N}, r gerade, 2n \le r \le 4nAusgabe: P(n, r) = r/2 - n
```
Signatur und sich daraus ergebendes Gerüst:

```
; Parkplatzproblem lösen
(: cars-in-parking-lot (natural natural -> natural))
(define cars-in-parking-lot
  (lambda (nr-of-vehicles nr-of-wheels)
    ...))
```
Testfälle:

```
(check-expect (cars-in-parking-lot 0 0) 0)
(check-expect (cars-in-parking-lot 1 4) 1)
(check-expect (cars-in-parking-lot 2 4) 0)
```
# Das Parkplatzproblem II

Eingabe: *n*, *r* ∈ N, *r* gerade, 2*n* ≤ *r* ≤ 4*n*  
Ausgabe: 
$$
P(n, r) = r/2 - n
$$

Fertiges Programm durch Einsetzen der Formel

```
; Parkplatzproblem lösen
(: cars-in-parking-lot (natural natural -> natural))
(define cars-in-parking-lot
  (lambda (nr-of-vehicles nr-of-wheels)
    (- (/ nr-of-wheels 2) nr-of-vehicles)))
; Testfälle
(check-expect (cars-in-parking-lot 0 0) 0)
(check-expect (cars-in-parking-lot 1 4) 1)
(check-expect (cars-in-parking-lot 2 4) 0)
```
#### Testfälle

- ► Ein Testfall besteht aus der Anwendung der zu schreibenden Prozedur auf gewisse Eingaben, sowie der erwarteten Ausgabe. DrRacket unterstützt Testfälle durch  $(check-expect \langle expression \rangle \langle expression \rangle)$
- ► Die Ausgabe soll "von Hand" separat berechnet werden! Das geht natürlich nur für kleine Eingaben, und manchmal auch nur ungefähr. Deshalb bietet DrRacket folgendes an: (check-within  $\langle expression \rangle$   $\langle expression \rangle$ ) Damit kann getestet werden, ob der Wert eines Ausdrucks in einem bestimmten Bereich liegt.
- ► Es sollten Testfälle bereitgestellt werden für
	- ▶ Randfälle (im Parkplatzproblem  $r = 2n$  und  $r = 4n$ );
	- ▶ Standardfälle:
	- $\blacktriangleright$  Fehlerfälle.

## Testfälle II

- Ein nicht bestandener Test soll folgende Konsequenzen haben:
	- $\blacktriangleright$  Korrektur des Programms;
	- ► ggf. Korrektur des Testfalls nach gründlichem Nachdenken.
- $\blacktriangleright$  Er sollte keinesfalls folgende Konsequenzen haben:
	- $\blacktriangleright$  Entfernen des Testfalls;
	- ► einfache Anpassung des Testfalls an die tatsächlich berechnete Ausgabe.

#### Konstruktionsanleitung 1 (Konstruktion von Prozeduren) (Erste Annäherung)

Kurzbeschreibung Schreibe eine einzeilige Kurzbeschreibung.

Signatur Wähle einen Namen und schreibe die Signatur für die Prozedur. Verwende dafür die Form

 $\langle : \langle name \rangle \langle signature \rangle$ .

Gerüst Leite aus der Signatur das Gerüst der Prozedur her.

Testfälle Schreibe einige sinnvolle Testfälle.

Rumpf Vervollständige den Rumpf der Prozedur.

Test Prüfe, dass alle Testfälle erfolgreich ablaufen.

. . .

#### **MANTRA**

#### $M$ ANTRA  $#1$  (Signatur vor Ausführung)

Schreibe — vor der Programmierung des Prozedurrumpfes — eine Kurzbeschreibung der Aufgabe als Kommentar, sowie eine Signatur ins Programm.

#### $MANTRA \#2$  (Testfälle)

Schreibe Testfälle vor dem Schreiben der Definition

### Aufgabe: Rauminhalt eines Zylinders

Eingabe: Radius  $r$  und Höhe  $h$  eines Zylinders Ausgabe: Rauminhalt des Zylinders = Grundfläche  $*$  Höhe

; Rauminhalt eines Zylinders berechnen

(: cylinder-volume (number number -> number))

(define cylinder-volume

(lambda (radius height)

```
(* (circle-area radius) height)))
```
; Testfall

```
(check-within (cylinder-volume 1 1) 3.14159 1e-5)
(check-within (cylinder-volume 2 1) 12,56636 1e-4)
(check-within (cylinder-volume 1 4) 12,56636 1e-4)
```
#### Berechnungsprozess zu cylinder-volume

```
(cylinder-volume 5 4)
=> ((lambda (radius height)
                 (* (circle-area radius) height)) 5 4)
\Rightarrow (* (circle-area 5) 4)
=> (* ((lambda (radius) (* pi (square radius))) 5) 4)
=> (* (* pi (square 5)) 4)
\Rightarrow (* (* 3.141... ((lambda (x) (* x x)) 5)) 4)
\Rightarrow (* (* 3.141... (* 5 5)) 4)
\Rightarrow (* (* 3.141... 25) 4)
\Rightarrow (* 78.53... 4)
\Rightarrow 314.1...
```
#### **MANTRA**

#### MANTRA #3 (Strukturerhaltung)

Versuche, das Programm wie das Problem zu strukturieren.

" Untermantras":

#### MANTRA #4 (Abstraktion)

Schreibe eine Abstraktion für jedes Unterproblem.

#### $MANTRA \#5$  (Namen)

Definiere Namen für häufig benutzte Konstanten und verwende diese Namen anstelle der Konstanten, für die sie stehen.

#### Formale Semantik: Das Substitutionsmodell

Formale Definition des Berechnungsprozesses eines Programms:

- $\triangleright$  Rechenschritt im Substitutionsmodell: Reduktionsschritt.
- $\triangleright$  Berechnungsprozess: Reduktionssequenz, d.h. Folge von Ausdrücken, wobei aufeinanderfolgende Ausdrücke durch einen Reduktionsschritt ineinander übergeführt werden.
- <span id="page-34-0"></span>▶ Definition der Semantik: Lege zu jeder Form fest, ob sie
	- $\triangleright$  ein Wert ist (d.h., ein Ergebnis) oder ob
	- <sup>I</sup> ein Reduktionsschritt anwendbar ist
	- $\triangleright$  Wenn ja, wo in der Form?

#### Freie, gebundene, und bindende Variablen

Ein Vorkommen einer Variable in einem Ausdruck heißt frei, falls keine umschließende Bindung existiert. Beispiele:

```
x
(* x 5)(+ 17 (- x y))((\text{lambda } (x) (+ x 1)) (* x x))
```
Ein Vorkommen einer Variable in einem Ausdruck heißt gebunden, falls eine umschließende Bindung existiert. Beispiele:

```
((\text{lambda } (x) x) (+ y 212))((\text{lambda } (x) (+ x 1)) (* x x))(lambda (y) (lambda (x) y))
```
► Andernfalls, d.h., wenn das Vorkommen direkt hinter dem lambda steht, heißt das Vorkommen bindend.

# Lexikalische Bindung

► Im Folgenden kennzeichnen wir Vorkommen durch Superskripte:  $($ (lambda  $(x<sup>1</sup>)$  $(+$  ((lambda  $(x^2)$   $(* \ x^3 \ 3)$ ) 3)  $(* x<sup>4</sup> 2))) 14)$ 

Die Vorkommen  $^1$  und  $^2$  von x sind bindend, und die Vorkommen,  $^3$ und <sup>4</sup> sind gebunden.

▶ Doch welches gebundene Vorkommen bezieht sich auf welche Bindung?

Es gilt die lexikalische Bindung: Eine gebundenes Vorkommen bezieht sich immer auf das bindende Vorkommen der innersten textlich umschließenden Abstraktion. D.h.  $3$  bezieht sich auf  $2$  und  $4$  bezieht sich auf  $^1$  (Knopf "Syntaxprüfung").

# Lexikalische Bindung II

 $\triangleright$  Aquivalenter Ausdruck durch konsistente Umbenennung eines bindenden Vorkommens und aller gebundenen Vorkommen zu dieser Bindung:

((lambda (x1) (+ ((lambda (x2) (\* x<sup>3</sup> 3)) 3) (\* x<sup>4</sup> 2))) 14)

wird zu

$$
((\text{lambda } (x^1)
$$
  
 $(+ ((\text{lambda } (y^2) (* y^3 3)) 3)$   
 $(* x^4 2))) 14)$ 

Jan-Georg Smaus (Universität Freiburg) **[Informatik I](#page-0-0)** 21. Oktober 2010 37 / 40

# Berechnungsregeln des Substitutionsmodells

- $\blacktriangleright$  Fin Literal ist ein Wert.
- Ein Lambda-Ausdruck ist ein Wert.
- $\triangleright$  Eine freie Variable wird durch ihre define-Bindung (einen Wert) ersetzt.
- ▶ Zur Berechnung des Wertes einer Applikation

( $\langle operator \rangle$   $\langle operator \rangle_1$  ...  $\langle operator \rangle_n$ )

werden zuerst der Wert  $v_0$  von  $\langle operator \rangle$ , sowie die Werte  $v_1, \ldots, v_n$  der Operanden bestimmt.

- 1. Ist  $v_0$  primitiver Operator, so wird er auf  $v_1, \ldots, v_n$  angewendet.
- 2. Ist  $v_0 = 1$ ambda  $(x_1 \ldots x_n)$  e), so wird in e jedes freie Vorkommen von  $x_1$  durch  $v_1$ ,  $x_2$  durch  $v_2$  usw. ersetzt und der Wert des entstehenden Ausdrucks ermittelt.
- 3. Andernfalls: Laufzeitfehler!

#### Animation des Substitutionsmodells

- ▶ Stepper in DrRacket (Barfußknopf).
- $\blacktriangleright$  Benutzung
	- $\blacktriangleright$  Programm im Editierfenster
	- Stepper wertet den letzten Ausdruck im Editierfenster Schritt für Schritt aus.

### Zusammenfassung

- ▶ Ausdrücke und ihre Auswertung (Substitutionsmodell)
- $\blacktriangleright$  Programme
- $\triangleright$  Sorten und Signaturen
- $\blacktriangleright$  Testfälle
- $\blacktriangleright$  Konstruktionsanleitung für Prozeduren
- <span id="page-40-0"></span> $\blacktriangleright$  Lexikalische Bindung